June 2023 Volume 6 Issue 3

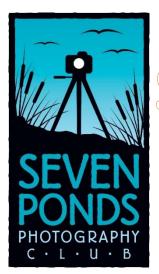

# SPPC Perspective

The Seven Ponds Photography Club, formed in 2009, the club was created to promote the advancement of photography as an art. The purpose of the club is to bring together people of like mind who are dedicated to the advancement of their skills by association with other members, through the study of the work of others and through spirited and friendly competition. The club exists to offer opportunities for all to share knowledge within the club and in the community, through exhibitions and programs that excite interest in the knowledge and practice of all branches of photography.

#### **SPPC Members.**

Currently, we are having meetings in person at Seven Ponds Nature Center on the 1st and 3rd Friday of each month.

Keep checking the <u>7 Ponds Photography</u> <u>Club Website</u> for updates on upcoming meetings.

7-7-2023 – Photo Fun Shoot - Game Night! @ Seven Ponds 7-9pm

Bring your camera, imagination, and creativity! Lol, maybe a little bug spray, water (it will be hot!), and sunscreen, too.

**8-4-2023 –** Speaker to be confirmed.

**8-31-2023 –** GDCCC Print competition hosted by Motor City

9-1-2023 – <u>Black Hills of North & South</u> <u>Dakota</u> by John Brown @ Seven Ponds

9-19-2023 - GDCCC Sponsored -Photographing Wildlife Design Elements @ 7-9pm

#### **Member Spotlight – Larry Gohl**

Photos by Larry Gohl

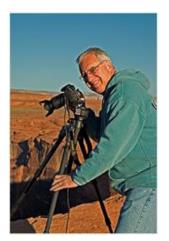

Larry is one of our group's newer members. Larry was originally from the Midwest, born in Chicago. He lived in the Midwest until moving to Atlanta, Georgia in 2007 and then he moved to Peoria, Arizona in 2013 to be closer to the dramatic landscapes he had come to love. It was a decision to be close to family that brought

Larry to Michigan. He found out about our club by researching photo clubs that operated near Davison, the site of his future home once it is built. Larry started into photography in his late 40's looking for a hobby. He was a SCUBA diving instructor at the time and had become disillusioned with the attitudes of diving students and was beginning to lose interest until he decided to try underwater photography. He studied under famed underwater photographer, Cathy Church in Grand Cayman in the Cayman Islands in 2005 and became reconnected to the underwater world.

Cathy is a marine biologist, diver and underwater photographer and runs workshops in Grand Cayman and in the US. She has been teaching underwater photography for over 50 year and according to her website - She helps both amateur and professional photographers reach their goals to improve their technique, learn photography, and explore more through her personalized photo trips. Larry said in her workshop, they were taken out and were able to dive

and photograph all day, taking breaks to surface and don a new tank. It was immersive to say the least. Larry said she was a very good instructor, and he learned a lot and was impressed with her gallery of work. The workshop must have worked, rekindling the love for underwater and the creatures and the feeling of being in the ocean.

Larry produced 2 of his 4 eBooks – <u>The Clownfish of Indonesia Folio (The Folio Series Book 2)</u> and <u>The Whale Sharks of Cenderawasih Bay, Indonesia Folio (Folio Series Book 3)</u> based on his\_experiences diving in Indonesia.

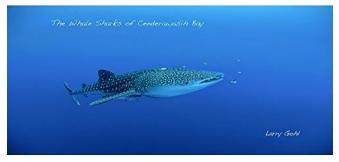

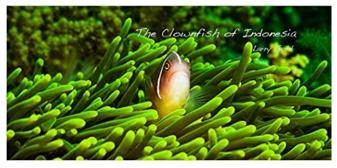

Larry has also been to the Galapagos Islands for underwater photography but unless you are an experienced diver, probably not recommended as there were very strong currents to contend with. Some of Larry's images of whale sharks and Gobi fish, we have been privileged to have seen in our club. Over the years, however, Larry said that diving takes a toll on you physically and he started to look for a new venue for his photography. He went to several workshops led by a French southwest landscape photographer, Alain Briot. <a href="https://www.alainbriot.com/Portfolios home.html">https://www.alainbriot.com/Portfolios home.html</a> Larry attended several workshops and fell in love with the Southwest enough to move there.

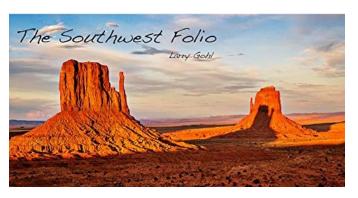

He produced 2 more eBooks centering on his Southwest landscape photography – <u>The Southwest Folio (The Folio Series Book 1)</u> and <u>The Darkness (The Folio Series Book 4)</u>.

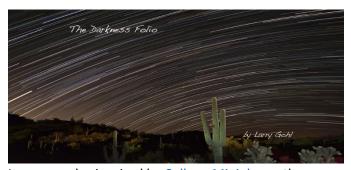

Larry was also inspired by Colleen Miniuk, another southwest photographer and writer. I always hear how wonderful it is for advancing your craft as a photographer to attend these workshops and get small group or 1-on-1 attention. After listening to the reviews of both photographers that Larry had worked with, it made me realize to read reviews of the artist before signing up. Some are great photographers but not the best at working with people. Larry was clear he learned from both, but Cathy was the more instructive and personable. Something to think about before booking a workshop but both sounded like they led to some amazing experiences. Larry said moving to Michigan will pose new challenges and topics for his photography. He loves to learn and said that one of his joys of photography was learning new techniques, tools, and about the subjects he is photographing. He shoots Nikon; currently Nikon D800e, D850 and a mirrorless Nikon Z50 and processes them in Photoshop CC. I asked what he would like to see from the club and his answer was all about education – possibly he said, to learn how to shoot water drops or macro photography. I think that is a great feature of our club with our guest lectures and workshops so we can work as a group. Advice? Larry said: for beginners - don't be afraid to ask for help and listen to the more experienced – use every opportunity

to teach others. Thanks for a fun interview, Larry, and welcome to the Seven Ponds Photography Club.

#### SPPC April Dried Flower Shoot – 4-23-2023

Photos by Germaine Finley

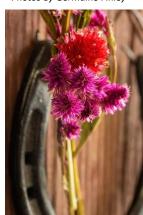

After the April issue went to press, we had a fun dried flower shoot at Seven Ponds. There were a lot of displays set up in advance and available to shoot, plus you could set up your very own display if desired. Everyone contributed by bringing in so many props, lighting, and flowers. It made the day a lot of fun with so many choices to shoot. It was fun to see what

everyone had chosen to photograph. Don't forget to share your images to the group on the <u>SPPC Member's Shared Images FB Page</u>

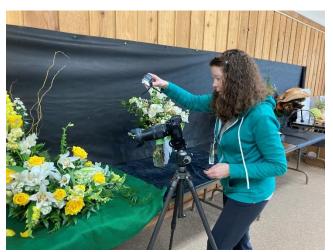

Bobbie Lewis lining up a shot.

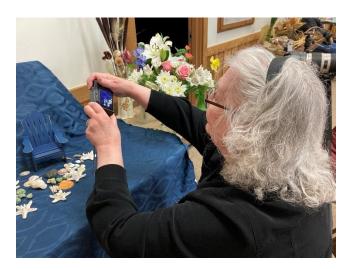

Kathy Bolio creating her beach scene photo display.

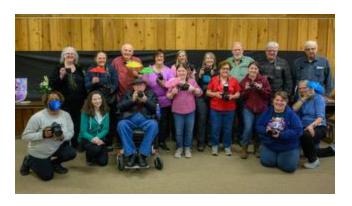

Everyone smile!

## SPPC Canon Burst Mode by Ken Larsen – 5/5/2023

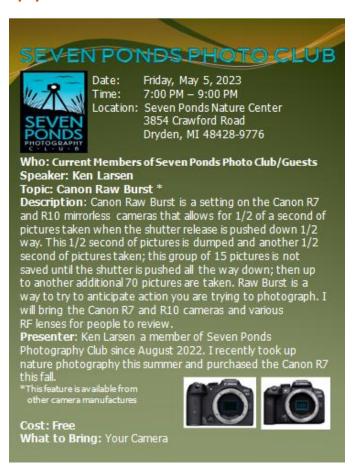

Thanks, Ken, for an interesting presentation and bringing the cameras to review. For those interested in this feature but missed the presentation, check out -- How to Use Burst Mode for Better Shots by Expert Photography.

#### **GDCCC May Print Competition – 5/25/2023**

On May 25th at 7pm, our club hosted the May GDCCC Print competition. This was a great opportunity for our club members to interact with several members from other clubs and members of the GDCCC. There were refreshments at the meeting and some nice discussions of the prints. GDCCC board members are available at these events to answer questions. See the GDCCC website for competition results for all the awards and the variety of styles and subjects that are entered into these events.

### **Highlight GDCCC club awards for Jan-June 2023**

We always highlight our club awards at the end of the year but there are still 3 more GDCCC competitions left this year for both prints (August 31st @ Motor City, Oct 10th @ Grose Pointe and Nov 14<sup>th</sup> @ Oakland) and digital (Sept 15<sup>th</sup> – West Oakland, Oct 13<sup>th</sup> – Livonia, Nov. 3<sup>rd</sup> Lapeer ... all digital are judged online). If there are any members that want to start entering at the club level, we would have time to advance your prints to the council level. While competing is not for everyone, even just looking at the images that are judged at the council level and how they do is educational.

#### **Toledo – Feb Nature Digital Competition**

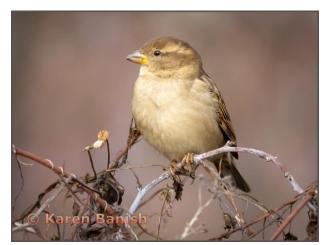

Karen Banish - Winter Sparrow - AD 3rd Place Score:25

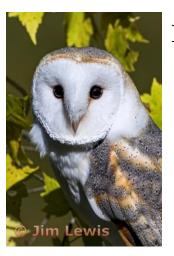

Jim Lewis – *Hooting around* – SA 2nd Place Score:24

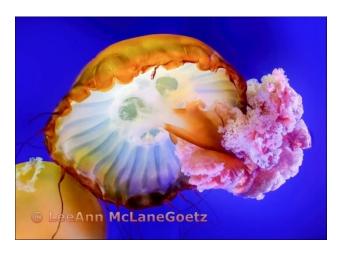

LeeAnn McLaneGoetz – *Sea Jelly* – SA 3rd Place Score:22

**Toledo – Feb Monochrome General Digital Competition** 

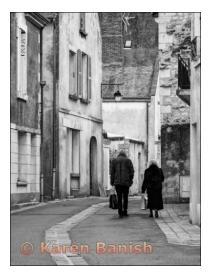

Karen Banish – *A walk* in Paris - AD 3rd Place Score:24

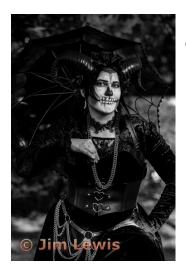

Jim Lewis – *Witches*Caseville - AD HM Score:24

#### **Toledo – Feb Creative Digital Competition**

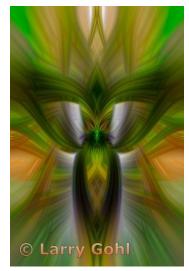

Larry Gohl – *Multnomah* Falls Twirl - BE HM Score:23

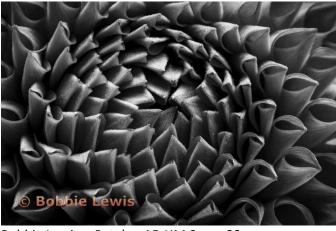

Bobbie Lewis - Petals - AD HM Score:23

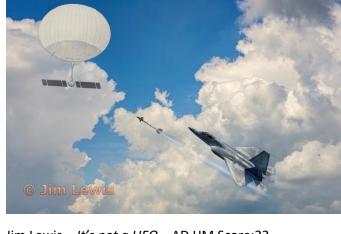

Jim Lewis – It's not a UFO – AD HM Score:22

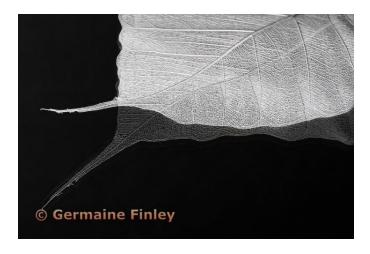

Germaine Finley – *Macro Leaf Reflection* – AD HM Score:23

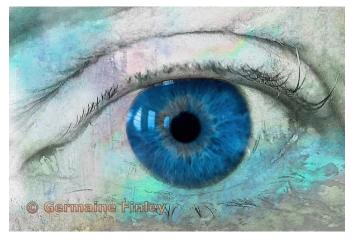

Germaine Finley - Piercing Blue Stare - AD HM Score:22

#### **Toledo – Feb Color General Digital Competition**

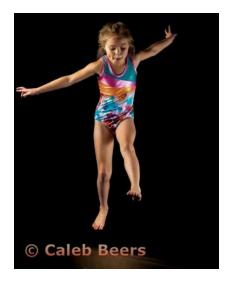

Caleb Beers – On the beam - BE HM Score:23

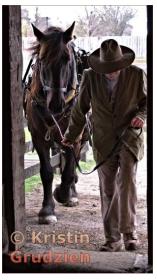

Kristin Grudzien – Coming in for Lunch – AD 3rd Score:24

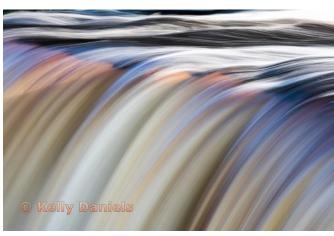

Kelly Daniels – Abstract1 – AD 3rd Score:24

#### Windsor - April Nature Digital Competition

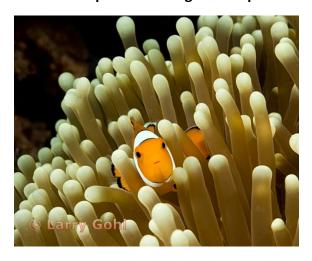

Larry Gohl – Nemo – BE 2nd Score:24

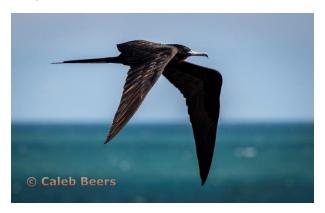

Caleb Beers - Male frigate in flight - BE 2nd Score:24

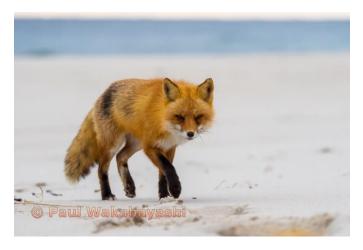

Paul Wakabayashi – Fox on the beach - BE 3rd Score:23

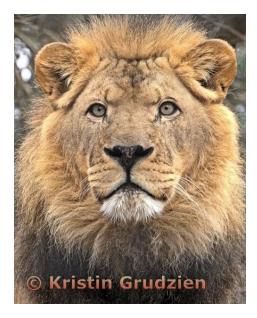

Kristin Grudzien – Handsome King – BE 3rd Score:23

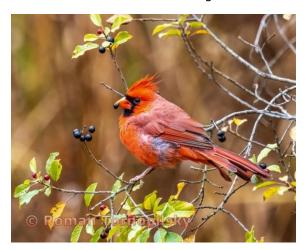

Roman Tornopilsky – Cardinal Treats – AD 3rd Score:23

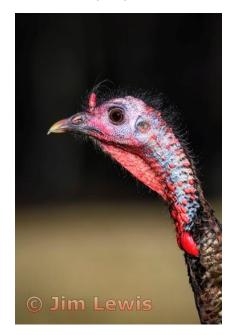

Jim Lewis – Brown Eyes – SA 2nd Score:24

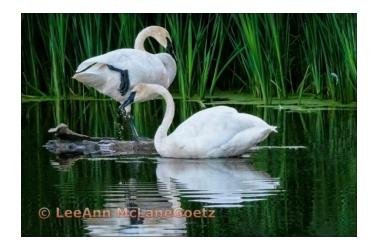

LeeAnn McLaneGoetz – *Tundra Swans at Play* 

- SA 3rd Score:21

### Windsor – April Monochrome General Digital Competition

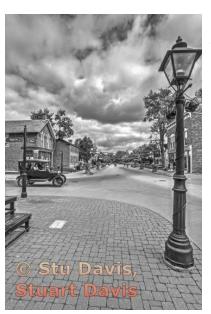

Stu Davis – *Old Road* – BE HM Score:22

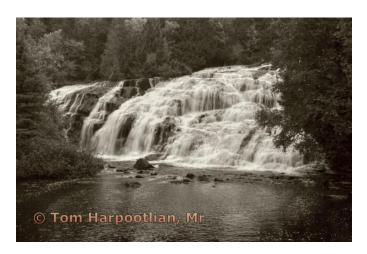

Tom Harpootlian –Bond Falls Antique – BE HM Score:22

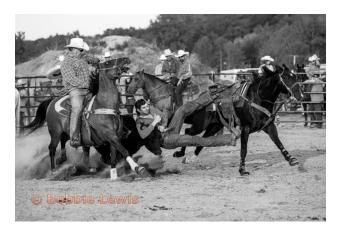

Bobbie Lewis - Got em! - AD 1st Score:26

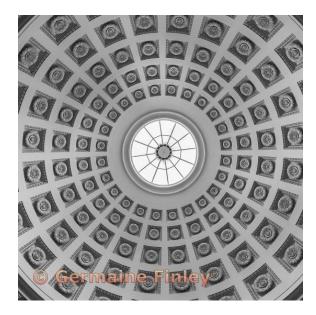

Germaine Finley – Grabkapelle Ceiling – AD 2nd Score:24

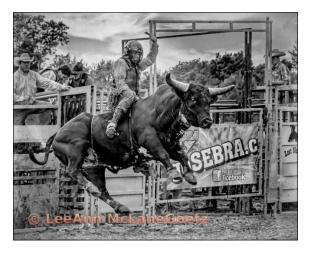

LeeAnn McLaneGoetz - Rodeo Rider - SA 1st Score:24

#### Windsor – April Creative Digital Competition

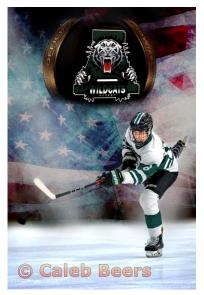

Caleb Beers – *American wrist shot* –

BE 1st Score:25

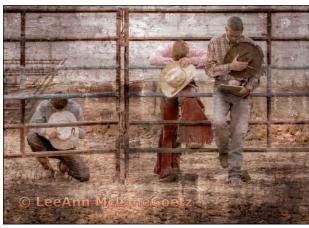

LeeAnn McLaneGoetz – *Cowboy Prayer* – ST 3rd Score:22

#### Windsor – April Color General Digital Competition

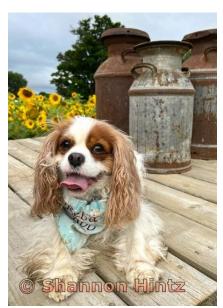

Shannon Hintz – Dog on Sunflower Truck – BE 3rd Score:23

### West Oakland – March Monochrome Print Competition

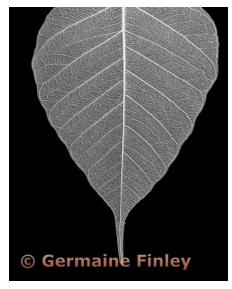

Germaine Finley

-Leaf of the

Sacred Bohdi –

BE 1st Score:24

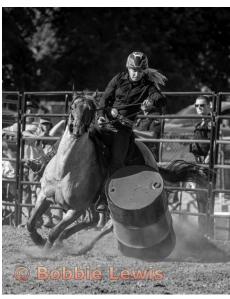

Bobbie Lewis –
Down and Out
– BE 3rd

Score:22

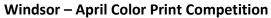

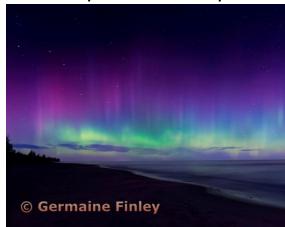

Germaine Finley –September Aurora 2022 – BE 3rd Score:22

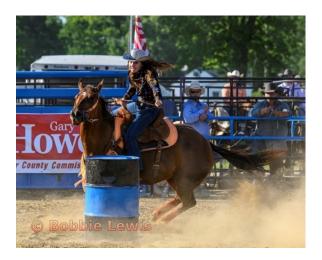

Bobbie Lewis –Hoofing it – AD 3rd Score:23

#### Windsor - April Monochrome Print Competition

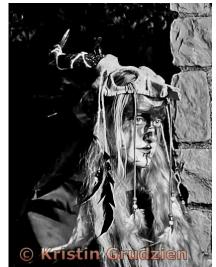

Kristin Grudzein – Caseville Wican – BE 3rd Score:22

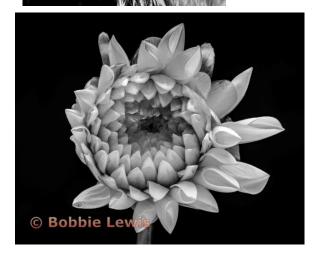

Bobbie Lewis - Opening - BE 3rd Score:22

# SPPC Exploring Yellowstone by Germaine Finley – 6/2/2023

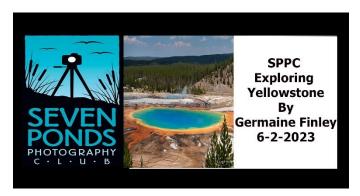

Photos by Germaine Finley

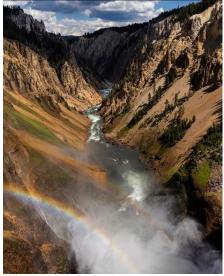

I had the privilege of being the guest speaker for the June meeting and went over travel and photography experiences from my travels to Yellowstone National Park. Stories were shared by others in the group that

have also traveled to the park and hopefully inspired a few to make the trip. It is a beautiful park, as most of our national parks are.

Yellowstone is not just the US's first national park but the world's first national park. It was established on March 1, 1872.

Below are some facts about Yellowstone that were shared:

- 3,472 square miles (8,991 km2)
- 96% in Wyoming, 3% in Montana, 1% in Idaho
- Highest Point: 11,358 feet (3,462 m; Eagle Peak)
- Lowest Point: 5,282 feet (1,610 m; Reese Creek)
- The park sits on top of an active volcano.
- One of the world's largest calderas at 45 x 30 miles (72 x 48 km)
- 1,000–3,000 earthquakes annually

- More than 10,000 hydrothermal features
- More than 500 active geysers (more than half the world's geysers)
- About 290 waterfalls
- Tallest waterfall near a road: Lower Falls of the Yellowstone River at 308 feet (94 m)

Yellowstone is immense and thankfully, most is left as wilderness. However, there is enough that has been developed enough for easy access so that everyone can enjoy the park regardless of mobility.

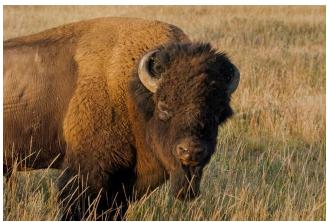

Of all the parks I have visited, the wildlife is more accustomed to human interaction and is very visible. Sometimes at too close a range. Many visitors make the mistake that because the wildlife is not moving away from them, they are not wild. This can be fatal. There are plenty of photo opportunities abiding by the rules - at least 100 yards (91 meters) from bears or wolves, and at least 25 yards (23 meters) from all other wildlife.

We were able to witness bison stampedes on the road, bison crossing the Yellowstone River, moose, coyotes, deer, white pelicans on the river and elk (everywhere).

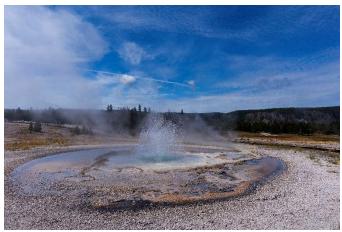

Again, I hope members of the group were inspired to go out and visit Yellowstone or one of our national parks.

#### SPPC Toledo Zoo Trip 6/17/2023

By LeeAnnMcLaneGoetz

Wow what a beautiful day. Perfect temperature for visiting the Toledo Zoo.

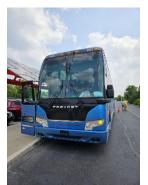

Our trip was sponsored by ROMEO BRUCE WASHINGTON PARKS AND REC.

A Big thank you to Jan Crawford for setting up the motor coach, our excellent driver and zoo tickets.

We had 5 join us from SPPC: Tina and Dave Daniels, Jeff Mantey; LeeAnn McLane-Goetz and Richard Goetz. And with only 14 people on the bus, we had ample room to spread out and enjoy the ride in luxury.

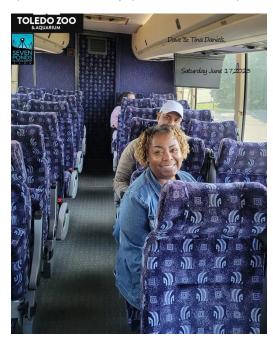

The Toledo Zoo is one of the world's most complete zoos.

Our SPPC photographers photographed the Arctic tundra, the wilds of Africa, the tropical rainforest, the Sonoran Desert and all the animals and points between—all in one great day.

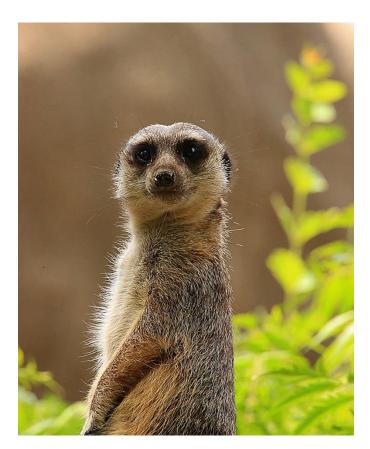

We enjoyed a great day of photographing all the Zoo had to offer and hope that next year we can fill the bus with our fellow SPPC members.

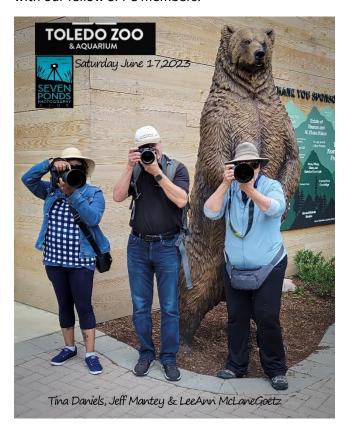

#### Focus Topics (Review @ 1st Friday Meetings)

#### Jun = Negative Space and the Rule of Space

July = Textures

#### August = Fill the Frame

New Option for Focus Topics ->

Email to <a href="mailto:7pimages@zohomail.com">7pimages@zohomail.com</a> Note — this is encrypted for your added protection. Nothing you have to do but email to this address ©

Starting in 2023, Focus Topic Reviews will be reviewed at least twice a year. Our second review will be at the October 3<sup>rd</sup> meeting, and we will review images for May through October. Please post your images on our FB group **SPPC Member's Shared Images.** Add #focus topic name to the comments. You can also email your images to <a href="majority:rpimages@zohomail.com">7pimages@zohomail.com</a> or add your images via the Seven Ponds website via <a href="majority:https://spnc.photoclubservices.com/">https://spnc.photoclubservices.com/</a>

#### Go to:

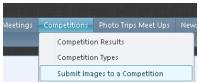

and select the current

month Focus Topic.

|        |                         |  |                                                  |               | Close Date/Time                         |
|--------|-------------------------|--|--------------------------------------------------|---------------|-----------------------------------------|
| Select | Friday, January 7, 2022 |  | "Focus Topic" Open to all Types of Images        | "Focus Topic" | Wednesday, January 5, 2022 11:30 PM EST |
|        |                         |  | You have entered O images into this Competition. | Total Topic   | Treaterag, Although, back Tribation Co. |

Check out the Focus Topic Facebook Page for current links for tips on Focus Topics

#### Negative Space and the Rule of Space

see (Negative Space in Photography)

**Textures** – see (What is Texture in Photography?)

Fill the Frame – see (How to fill the frame for great photography - 8 tips)

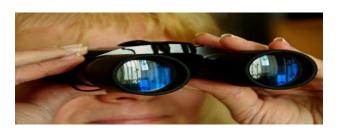

#### SPPC is looking for members to help out -

#### ✓ We need a videographer

Do you have expertise, or do you know someone who would be willing to volunteer to assist on a future SPPC video project?

#### ✓ Competition Judges

SPPC is looking for volunteers to judge our monthly GDCCC competitions – contact Kristin Grudzien / Germaine Finley

✓ Volunteers to bring individually wrapped snacks

#### **New Members Can Sign Up & Pay Online**

We have received a few questions on how to pay online. If you are unsure, checkout the following:

On the Seven Ponds website click on the <u>Pay Online</u> link. Then you will see the following and click on the button

Seven Ponds Photo Club Membership

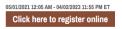

It will bring you to your existing account with the Seven Ponds Nature Center. If you don't have one, create one or continue as a guest and fill out the required name, address, etc. fields. You will end up with a screen to check your info before pressing the **Complete**Registration button to proceed to the payment screen.

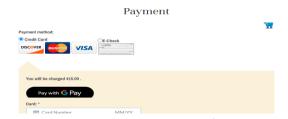

Press Submit and you will get a confirmation email

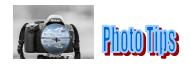

Bracketing is a technique of taking multiple photos of the same subject but with varying the camera settings. This can be, for example, changing the exposure in each shot – commonly, one at the recommended setting plus one over and one under. Bracketing can be used to help get the perfect exposure and to increase the dynamic range of a landscape photo.

See When to use bracketing for more ideas on when and how to use bracketing.

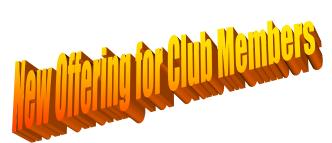

Order 16" x 20" Prints for Competition from Jim Lewis

- 1. Price is \$16.00 each includes sales tax
- 2. You must size your image to 16" x 20" before uploading.
- 3. Prints need to be uploaded the Friday before our first meeting of the month.
- 4. Prints will be available for pick up on the first Friday of the month meeting.
- 5. Bring protection to transport your prints home.
- 6. Photos on this site will be deleted on the day of competition.

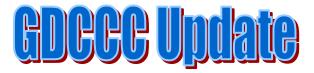

On June 28<sup>th</sup>, there was a board meeting of the Greater Detroit Camera Council where there were some discussions on revising the rules on competition regarding the use of Al. Whether you compete or not, it is interesting to see how Al is affecting the art world. While most of us use Photoshop or other editing tools

for sharpening, cloning out unwanted objects or adding in filter effects, capabilities now have expanded to the point where entire photographs can be created based on using keywords and no photographic effort at all from the" photographer". While, for personal use, everyone has the right to try out the full range of AI technology for what they want, the GDCCC is now taking a stance at how this will affect how we compete. The final vote will be in the fall and the rules updated but right now, the proposed changes are as follows (DRAFT):

#### Image Eligibility – Applicable to All Sections

- Entries must originate as photographs (imagecaptures of objects via light sensitivity) made by the entrant on photographic emulsion or acquired digitally, through the use of a digital sensor or scanner.
- Images generated in whole or in part through computer programs or apps that use key words to derive content are not eligible.
- Images that contain elements not originated by the maker under the capture definition above, such as clip art, skies or other elements from another program or source, and images that are rephotographed from another source rather than a direct capture, are not eligible.
- All editing and alteration of the source capture or captures in the case of composites, must be done by the maker and not a third party. This does not preclude the use of plug-ins or filters within a core editing program, such as Photoshop, so long as the maker is controlling the plug-in or filter and it is not generating content that does not exist in the source image.
- GDCCC reserves the right to view a RAW file of the source image if requested Furthermore, by virtue of submitting an entry, the entrant certifies that the work is his/her own and permits GDCCC to reproduce all or part of the entered images free of charge for publication and or display in media related to Competitions. This will include for example: presentation in the end of year Banquet Program should any of the images be selected for this Program; submission to the PSA Council Challenge should an image be selected for this purpose; and low resolution posting on an GDCCC website. The entrant further

understands that GDCCC assumes no liability for any misuse of copyright. The entrant further represents that to the best of his/her understanding the entry complies with all GDCCC requirements for entry.

Also proposed to be changed:

- Star trails allowed in CG. Currently under review
- Clipart is not allowed is proposed to be struck from both Color Print and Monochrome Print rules

Changes to the Print Classes and advancement in **yellow highlight**:

- There shall be five classes for competition in each print division:
  - "BEGINNER" is defined as a member who has not attained five (5) points in GDCCC competition.
  - "ADVANCED" is defined as one who has attained five (5) points in the GDCCC beginner class.
  - "SALON" is defined as one who has attained seven (7) points in the GDCCC advanced class.
  - "STAR" is defined as one who has attained seven
     (7) points in the GDCCC salon class.
  - "GALAXY" is defined as one who has attained fourteen (14) points in the GDCCC star class.
  - "GALAXY PLATIMUM" is defined as anyone who has obtained fourteen (14) points in the GDCCC GALAXY CLASS.
- Adding the following for Digital Color:
  - Images considered as Nature subjects (Birds, Wild Animals, and Insects) are not permitted and will be disqualified. Note: Landscapes and flower images, for example, might contain birds, wild animals or insects that are considered minor elements of the photo, are eligible for Color General.
- Digital Nature (removed the 1/3 frame exception contained in the Color General rule.)

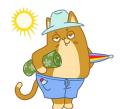

### **Summer Photo**

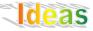

It's finally summer and below are some photo ideas:

- Seasonal Portraits. Take advantage of picnics and other gatherings.
- ➤ Hiking landscapes. Think beyond the beach. You can do summer storms, reflections in your favorite lake, climb a mountain ⓒ
- Summer sports kayaking, canoeing, wind surfers, sand volleyball. Take advantage of the long days and nice evening light.
- ➤ Food from barbeques to fancy meals to food markets. See what is new to capture and practice your compositions.
- Sunsets of course involving water but try a cityscape as well. Arrive an hour before sunset to capture the moment
- Long Exposures Waterfalls or waves are what we normally think of but you can try some street photography – cars or people.
- Dramatic light bright days create dark and well-defined shadows. Be creative on how to use that.
- Architecture while on vacation photograph your hotel or landmarks. Try different angles.
- Pets try panning shots with an ND filter and a slow shutter speed or freeze the action with burst mode. Remember it is hot for your pets but with long summer days, you can use the evening or early morning light.

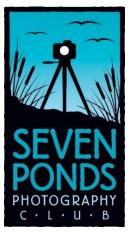

### SPPC - Activities and Events

### Meeting Location Seven Ponds Nature Center 3854 Crawford Road Dryden, MI 48428-9776

The Seven Ponds Photography Club holds its meetings on the 1st and 3rd Friday of each month from 7:00 pm to 9:00 pm. All meetings are open to members and nonmembers.

#### **Upcoming Events**

**7-7-2023 – Photo Fun Shoot - Game Night!** @ Seven Ponds 7-9pm

**7-22-2023** <u>SPPC Ankley Farms Summer Flower Fun Shoot</u> 10am-5pm (leave anytime)\_Sign-up for meal 7pondsphotoexpo@gmail.com

**8-4-2023** – Speaker to be confirmed.

**9-1-2023** – <u>Black Hills of North & South Dakota</u> by John Brown @ Seven Ponds

Upcoming Virtual Workshops
B&H Event Space (Free Webinars)

**Hunts On-Line Classes** 

**7-13-2023** - <u>Unique Birding</u> <u>Locations with Ben Knoot</u> @7:00 pm

**9-19-2023** - <u>GDCCC Sponsored - Photographing Wildlife Design Elements</u> @7-9 pm

#### **Self-guided Trips**

| Mid April       | Kensington Metro Park - Rookery                       |
|-----------------|-------------------------------------------------------|
| 7/8/2023        | Harbor Beach Mi - Fireworks                           |
| 7/12-7/15/2023  | Port Huron Mi- The Blue Water<br>Festival             |
| 7/25-7/29/2023  | Imlay City Mi - Eastern Michigan<br>State Fair        |
| 8/4/-8/6/2023   | Fort Gratiot Lighthouse Festival                      |
| 8/12/-8/13/2023 | Willow Run Airport, Thunder Over<br>Michigan          |
| 9/2-9/8/2023    | Romeo Mi - Peach Festival                             |
| 9/13-9/24/2023  | <u>Detroit Mi- North American Auto</u><br><u>Show</u> |